SAN JUAN – Site web du GAC Jeudi 15 mars 2018 – 9h00 à 09h30 AST ICANN61 | San Juan, Porto Rico

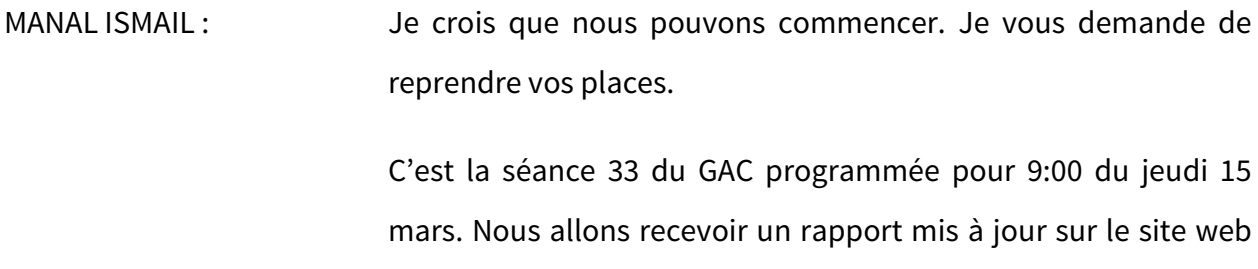

du GAC. Je passe donc la parole à Fabien.

- FABIEN BETREMIEUX : Merci madame la Présidente. Bonjour. J'appartiens à l'équipe de soutien de l'ICANN pour le GAC et Mark m'accompagne ici.
- MARK SEGALL : Bonjour, je suis Mark Segall du service de collaboration et responsable du développement du site web du GAC.
- FABIEN BETREMIEUX : Nous allons vous présenter un bref rapport mis à jour et nous espérons écouter vos commentaires et vos questions.

*Remarque : Le présent document est le résultat de la transcription d'un fichier audio à un fichier de texte. Dans son ensemble, la transcription est fidèle au fichier audio. Toutefois, dans certains cas il est possible qu'elle soit incomplète ou qu'il y ait des inexactitudes dues à la qualité du fichier audio, parfois inaudible ; il faut noter également que des corrections grammaticales y ont été incorporées pour améliorer la qualité du texte ainsi que pour faciliter sa compréhension. Cette transcription doit être considérée comme un supplément du fichier mais pas comme registre faisant autorité.*

Voici, c'est la feuille de route que nous avons prévue. On ne veut pas rentrer dans tous les détails bien entendu. Tout ce chronogramme arrive jusqu'à l'ICANN60. L'idée, c'était de vous montrer les processus réalisés et vous montrer la transition vers une étape de progrès avec tout le contenu du GAC sur le site web et savoir qu'on passerait à un site web où la transition serait complétée.

On a eu des inconvénients comme toujours, comme d'habitude, mais nous pensons que l'on pourra compléter la transition pour l'ICANN62. Alors peut-être votre expérience n'a pas été fluide dans le nouveau site web du GAC.

Nous voyons que les activations de comptes augmentent au fur et à mesure. Il y a une masse critique importante, ce qui est vraiment encourageant. Ici, vous voyez en bleu le nombre de membres du GAC avec les comptes activés dans la liste de diffusion et en rouge, ceux qui n'ont pas encore activé leur compte.

Comme d'habitude, si vous avez besoin d'aide pour commencer la séance, veuillez nous consulter, n'hésitez pas à nous voir. On peut rétablir votre mot de passe si vous avez été déjà enregistré. Soyez prudents parce que les temps établis par le système pour rétablir un mot de passe et qui vous arrive par courriel sont brefs, sept jours, au cas où vous n'auriez jamais eu de mot de

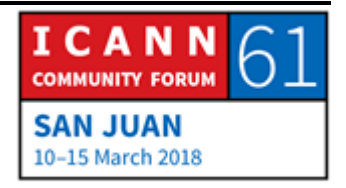

passe et 24 heures pour rétablir votre mot de passe. Vérifiez que le courriel n'arrive pas dans votre spam et si vous avez besoin de réactiver votre mot de passe, vous allez ici à droite. Lorsque vous voyez « login/register », vous cliquez dans la section correspondante qui vous permettra de récupérer votre mot de passe.

On insiste là-dessus parce qu'initier la séance au site web comme membre du GAC vous donne accès à tout le contenu privé du GAC. Ici à gauche, vous avez la vue publique du calendrier du GAC et à droite, la vue privée. La différence n'est pas évidente, mais vous pouvez voir ici qu'il y a davantage d'évènements parce que certaines réunions ne sont pas publiques. Alors si vous ne faites pas début de séance au site web, dans ce cas, vous ne verrez pas ces activités qui auraient été accessibles si vous aviez fait le début de séance.

Il y a un autre exemple. Pour l'ICANN61, on a un ordre du jour public de la réunion, mais les documents sont privés. Alors pour accéder à ces documents d'information préalables à la réunion, vous devez initier votre séance sur le site web. À droite, vous pouvez voir la liste privée des membres du GAC et à gauche, la liste publique. Pour accéder à ces documents qui ne sont pas disponibles au public...

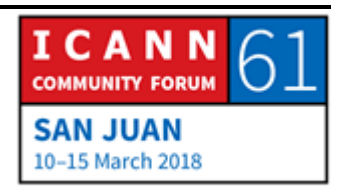

Je vais vous expliquer maintenant pourquoi il est important d'initier la séance. Cela vous amène à des contenus de caractère privé. Si vous cliquez, vous serez dirigé directement aux documents. C'est un exemple de quelque chose de privé pour le GAC. Mais si vous n'avez pas initié votre séance, votre accès sera refusé. À chaque fois que vous arriverez à cette page, c'est bien, c'est normal, vous devez initier la séance pour pouvoir accéder au contenu privé du GAC.

Je vais m'arrêter ici. Avant de continuer, je veux savoir si vous avez des questions par rapport au début de séance et ce que je viens de mentionner.

RÉPUBLIQUE DU CONGO : Merci de votre présentation et du travail que vous avez fait jusqu'à présent dans le site web du GAC. Compte tenu que le site web est notre premier point d'accès pour l'information relative aux séances, il a été utile.

> Et après votre présentation, je comprends qu'il y a une transition qui est toujours en cours entre l'ancien site web et ce site web. Il y a des informations qui sont disponibles dans un des deux sites et vice versa.

> Ma préoccupation principale a trait au format du mot de passe. J'ai vu que l'identification est administrée par un acteur de

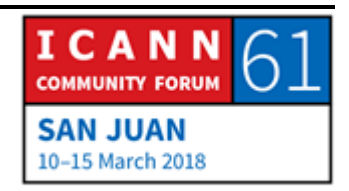

plateforme indépendante. Il y a un format spécifique pour le mot de passe et ce n'est pas facile. Lorsqu'il faut rétablir le mot de passe, est-il possible de rétablir le même mot de passe que nous avions avant ? Parce que dès que l'on a créé un mot de passe si compliqué, ce serait mieux de ne pas avoir à le changer et utiliser le même.

Deuxièmement, je voudrais savoir combien longtemps on peut rester connecté – une semaine, un mois – avant que la séance ne soit clôturée automatiquement ?

FABIEN BETREMIEUX : Merci de vos questions. Je vais essayer d'y répondre.

Par rapport au format du mot de passe, c'est un commentaire que nous avons reçu à maintes reprises. Nous, en tant qu'utilisateur du site web, nous voyons qu'il faut utiliser ces mots de passe qui sont compliqués. Mais cela est lié à la politique de sécurité des systèmes informatiques de l'ICANN parce qu'en réalité, ce qu'on utilise, c'est une grande plateforme de l'ICANN pour accéder à l'infrastructure. C'est pourquoi la sécurité doit être très élevée. Il y a un coût qui est associé à cela ainsi qu'un bénéfice, bien sûr, à savoir la sécurité de toutes vos données dans ces comptes.

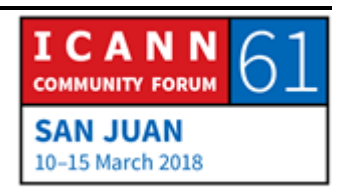

Voilà. Il faut trouver un équilibre en le coût et le degré de sécurité. Quand je dis coût, je parle de la complexité. Pour l'instant, c'est la politique à laquelle nous avons à faire pour des questions de sécurité. Je suis persuadé que nous pouvons vous aider et vous suggérer quelques outils pour établir ces mots de passe et qui vous permettent d'utiliser plus facilement tout ce système de mots de passe. Nous avons des administrateurs de mots de passe qui nous aident à les gérer, si complexes et si nombreux.

Pour ce qui est du rétablissement du mot de passe, malheureusement, je ne vais pas pouvoir vous donner une réponse spécifique. Peut-être devrait-on revenir sur la question pour pouvoir répondre plus concrètement. Il faut continuer à en parler avant de donner une réponse.

J'ai répondu à vos questions ?

RÉPUBLIQUE DU CONGO : Aussi, la disponibilité de séance ?

FABIEN BETREMIEUX : Je ne peux pas vous répondre non lus à cette question. Je ne sais pas quel est le temps d'expiration pour que la séance soit clôturée.

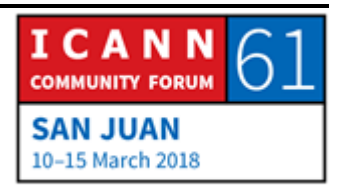

MARK SEGALL : Je devrais vérifier ce point-là. Je crois que nous avons établi les séances d'une heure. C'est bien cela la question ?

FABIEN BETREMIEUX : Je ne sais pas si pour l'utilisateur, c'est la même chose que pour l'administrateur.

MARK SEGALL : Pour tout le monde.

FABIEN BETREMIEUX : Alors vous devriez rester connecté pendant une heure. Merci de votre question. Nous voulons savoir quelles sont vos inquiétudes. Et tout cela a trait à parvenir à un équilibre entre la sécurité de la plateforme et les besoins des utilisateurs. Vous trouvez que c'est quelque chose de pratique, que ce soit une heure de connexion ? Nous savons que si vous étiez pendant toute la journée sur le site web, ce serait une limitation parce que vous devriez vous reconnecter toutes les heures. Mais si vous vous connectez brièvement parce que vous faites des activités pendant la journée, c'est mieux de le faire quand vous en avez besoin et pas de rester connecté pendant toute la journée. Il y a des options de sécurité que nous devons

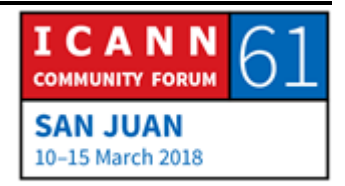

respecter. Moi, je ne suis pas le responsable de cette prise de décision mais je crois que cela nous assure justement un degré de sécurité. Il faudrait quand même penser à résoudre ces limitations que vous avez soulignées.

MANAL ISMAIL : Merci Fabien et merci de vos questions.

Deux observations. D'après mon expérience personnelle, pour savoir si on est toujours connecté à la séance ou pas, il faut regarder la première flèche qui apparaît sur l'écran. Parce que moi, j'ai pensé que j'étais connectée puis je me suis rendue compte que je ne pouvais pas accéder aux documents. Et par la suite, j'ai découvert que ma séance avait été clôturée. Alors si vous n'êtes pas dans la séance, vous verrez le mot « login » et enregistrement tandis que si vous êtes toujours connecté, vous verrez votre nom. Oui, on est déconnecté assez fréquemment.

FABIEN BETREMIEUX : Je vous montre ici la différence. Ici, j'ai initié ma séance. On dit « Bienvenue Fabien » alors qu'ici, je vois « login/register » et là, je n'ai pas démarré ma séance. Vous avez la fenêtre de début de séance. Si vous cliquez là, c'est parce que vous n'êtes pas connecté. Si vous êtes connecté, vous avez ce type de menu que

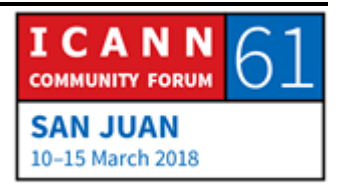

je vous montre ici. De cette manière, vous saurez si vous êtes connecté ou pas.

- MANAL ISMAIL : J'encourage tous les membres du GAC à utiliser le site web plus fréquemment en premier lieu, pour nous donner des informations mais aussi, nous essayons d'alléger un peu vos courriels. Alors on peut partager les résultats des réunions dans le site web. Alors nous pourrons peut-être accorder que les résultats, par exemple des appels, soient publiés sur le site web pour éviter de vous bombarder dans la liste de diffusion tous les jours. C'est une manière aussi de libérer vos boîtes de courriels et que ce soit réservé pour les documents importants.
- DANEMARK : Merci et merci de poser cette question sur le début de séance. Moi, j'utilise un iPad et pour ce que je vois, la conception n'est pas adaptée à l'iPad, tout au moins le début de séance n'est pas là où il devrait et mon nom n'apparaît pas quand je veux me connecter. Je ne sais pas si vous avez prévu quelque chose pour l'iPad ?

FABIEN BETREMIEUX : Merci de votre commentaire. L'intention est de passer à cette nouvelle plateforme et que nous puissions aborder les cas des

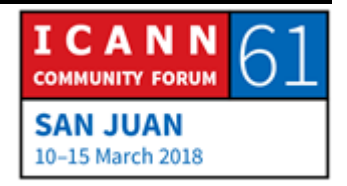

utilisateurs mobiles. L'iPad devrait pouvoir fonctionner. Je vais vous contacter pour voir quel est votre problème. On pourrait partager une capture d'écran et pouvoir corriger le problème.

MANAL ISMAIL : Merci, excellent. D'autres questions, d'autres commentaires ? La CTU.

CTU : Nigel Cassimire au micro. Je parle aussi de l'initiation de la séance parce que je pensais que j'avais initié ma séance et puis je me suis rendu compte que ce n'était pas le cas. Je me demande s'il y a une option pour que je puisse dire, par exemple, de fermer la séance après deux ou trois heures ? Ce type de fonctionnalité est disponible ?

FABIEN BETREMIEUX : Non, je ne crois pas. Je crois que cette fonction n'est pas disponible. C'est une politique que l'on applique à tous les utilisateurs. On conséquence, il n'y a pas de flexibilité dans ce sens et on n'a pas cette fonctionnalité.

> Pouvez-vous m'expliquer plus en détail votre expérience ? Vous parlez de ce matin, d'hier, pendant la réunion ?

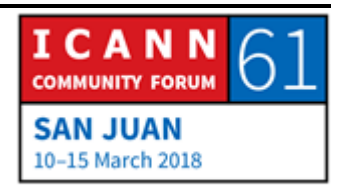

- CTU : Tous les jours de la réunion. Par exemple, je n'ai pas imprimé les documents et cette fois-ci, je dépendais du site web pour les trouver. Comme on était organisé séance par séance, je devais initier ma séance à chaque fois. Je me suis rendu compte que pour moi, c'était un problème et qu'il s'agit en définitive d'une question de politique.
- FABIEN BETREMIEUX : Oui et vous partagez au moins l'expérience. Je vous remercie d'avoir partagé cette expérience. C'est très important pour nous d'écouter vos opinions parce que justement, votre expérience peut nous amener à une révision de la politique. On ne peut rien promettre mais on peut en discuter avec nos collègues et voir ce que l'on peut faire à cet égard.
- MANAL ISMAIL : Oui. J'allais demander s'il y a d'autres doutes avant de continuer avec les diapositives. Merci.

Fabien, allez-y.

FABIEN BETREMIEUX : J'ai encore deux autres diapositives pour vous donner une idée et pour savoir vers où on va dans l'immédiat. Ici, on parle du progrès de la rétroaction de l'ICANN61. Il faudrait mettre

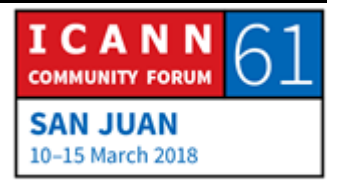

ICANN60, là, au titre. Il faudrait nous assurer que les fonctionnalités que l'on met à disposition soient de bonne qualité pour vous, pour vos expériences, pour vos besoins. Et cela signifie que l'on a administré activement le contenu du point de vue éditorial et il y a eu en définitive des conséquences.

Par exemple, premier point, les mises à jour périodiques de nouvelles suivant la demande du Pakistan, et bien là, il faut améliorer. Il y a eu une demande aussi pour que tous les évènements pertinents soient inclus dans le calendrier du GAC. On a commencé à faire cela, à inclure les téléconférences, les séminaires web, les réunions pertinentes pour le GAC et on a même regardé en dehors du GAC, dans la communauté de l'ICANN, ce qui pouvait être pertinent pour les membres du GAC. On a commencé à ajouter tout cela au calendrier. On a chargé les biographies des vice-présidents.

Pour ce qui est de l'information historique, cela a été déjà mentionné ce matin. Le contenu historique a migré au nouveau site web. La structure n'est peut-être pas tellement visible. Il faut faire une recherche et vous pouvez le trouver. Mais entre temps, nous avons la plateforme wiki qui a le but de servir d'archive. Alors tout ce qui est avant l'ICANN60 est toujours disponible dans le vieux site web.

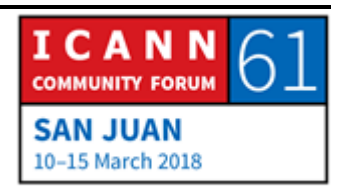

On est dans une période de transition. On se voit confronté à des enjeux. Mais si vous cherchez quelque chose du passé, premièrement, faire la recherche dans le nouveau site web et si cela ne marche pas, revenir au site wiki où il y a toutes les archives qui ont été publiées. Tout d'abord, le nouveau site web, si vous ne trouvez pas à travers l'outil de recherche qui a été amélioré, vous pouvez passer à l'autre site web. Nous voulons nous assurer que si vous n'avez pas trouvé ce contenu, vous puissiez aller à l'autre site web.

Si vous avez des problèmes, informez-nous. De cette manière, nous pouvons vérifier ce qui n'est pas bien et le corriger. Alors quand vous trouvez quelque chose de spécifique et vous ne le trouvez pas dans le nouveau site web, utilisez l'outil de recherche ou sinon, allez au wiki et informez-nous.

Il y a eu une demande intéressante des Pays-Bas au cours de la dernière réunion. Ils ont demandé un lien vers l'archive de la liste de diffusion de courriers électroniques. En tant que membre, vous pouvez accéder à la page des archives avec la principale liste de courriers électroniques. Je vais vous le montrer. Si vous allez « À propos du GAC – Comment fonctionne le GAC ? » et là, on a le site web et les archives disponibles dans cette adresse. Vous voyez ?

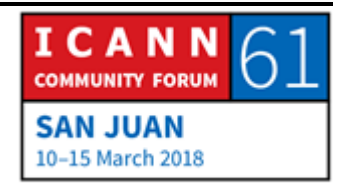

Si je vais dans cette adresse, j'arrive dans ce portail où on me demande une liste de diffusion, une liste de courriers électroniques et une clé. Vous avez une clé qui a déjà été établie. Alors on va vous redonner la clé pour accéder à tous ces fichiers.

Voici donc les fichiers qui se trouvent dans la liste de diffusion du GAC. Si vous cherchez une séance spécifique et vous ne la trouvez pas, vous pouvez commencer par cette nouvelle section. Il y a aussi un lien ici et nous espérons bien que cela sera utile.

Et enfin, il y a eu une demande d'avoir un sceau de temps dans toutes les pages. L'idée, c'est de vous donner l'information dynamique sur un travail en particulier. Voici donc certaines des capacités, des contenus, des fonctions que nous avons. Il y a plusieurs questions spécifiques, comme .amazon, les noms géographiques, ce qui a trait à la foire aux questions, sur délégation et la redélégation. On peut inclure bien plus d'informations dans les semaines qui viennent, tout en pensant à l'ICANN62.

Nous avons pu consacrer du temps, voir le contenu du site web que ce contenu reflète les activités actuelles des groupes de travail. Les activités deviendront quelque chose de central aussi. On veut que vous puissiez accéder à tous les thèmes abordés par le GAC. L'idée, c'est d'avoir une activité pour avoir des rapports mis à jour, que l'information récente soit à votre disposition. Et

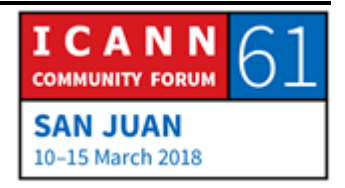

pour ce faire, on donnera deux niveaux de lecture au contenu parce qu'on veut s'assurer que si on est un expert sur une question déterminée, vous puissiez accéder à l'information souhaitée. Il faut donc que vous sachiez facilement où aller, comment aller, etc. Mais nous voulons aussi donner un niveau d'accès pour ceux qui viennent pour la première fois, pour ceux qui ne sont pas familiarisés avec une question quelconque pour qu'ils puissent comprendre ce que la politique publique signifie, quelle est l'idée d'intérêt public, pour savoir s'ils doivent investir leur temps sur ce sujet. Nous voulons inclure les contenus du travail des groupes mais il faut savoir quel est l'intérêt et les connaissances spécifiques.

En définitive, nous allons travailler sur le calendrier pour qu'il soit plus facile de surfer. Nous voulons vous aider à mieux comprendre et nous allons mettre des catégories aux réunions. Alors d'ici l'ICANN62, nous allons nous concentrer sur ces questions-là pour dire : « Voilà, on est arrivé jusque là et voilà le nouveau site web. »

Il y a quelques minutes encore.

MANAL ISMAIL : Merci Fabien, merci Mark aussi de votre présentation. Comme je l'ai dit au préalable, nous voulons devenir plus actifs dans l'utilisation de notre site web pour éviter d'inonder vos courriers

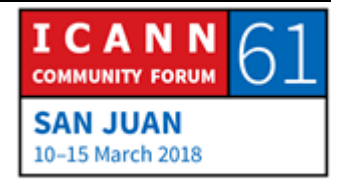

électroniques. On a des enregistrements des procès verbaux et nous voulons avoir la possibilité de les publier automatiquement ici sur le site web pour éviter d'inonder vos boîtes courriels.

Singapour.

SINGAPOUR : Merci beaucoup. Bonjour à tous. Je veux remercier Fabien et son équipe de ce qu'ils ont présenté. Nous n'avons pas de difficuté pour nous en servir, nous comprenons tout ce qui concerne la sécurité, évidemment. Et en tout cas, comme un gouvernement national, nous avons aussi une durée de travail pendant laquelle on peut rester sur un site web pour savoir combien de temps on peut avoir accès.

> Par rapport aux composantes des archives, j'ai trouvé très utile le fait de pouvoir voir les archives, pouvoir réviser les fichiers. Seulement, je voulais vous remercier, vous et votre équipe.

MANAL ISMAIL : Merci Singapour. Est-ce qu'il y a d'autres questions ou d'autres commentaires ?

> Autrement, je remercie Fabien et Mark. Et merci encore une fois à tous des bons commentaires que vous avez faits et des

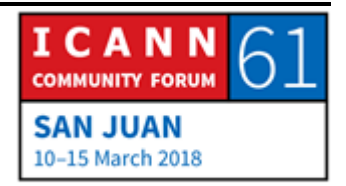

commentaires appropriés. Nous vous demandons de bien continuer à faire ce type de commentaires. Je vous demande de rester à vos places s'il vous plaît parce que lorsque l'équipe technique nous dira que c'est possible, nous allons aborder la prochaine séance.

#### **[FIN DE LA TRANSCRIPTION]**

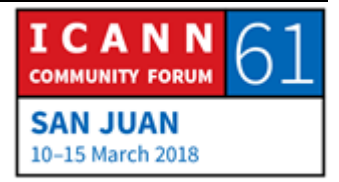